## SAP ABAP table HRFPM\_INT\_INTERVALS {HRFPM: Intervals for Determination of Integration}

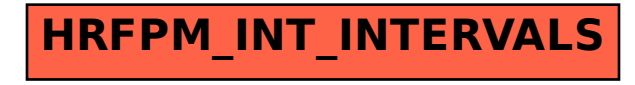